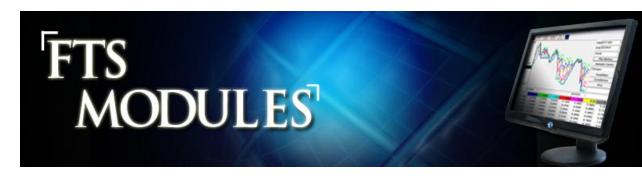

- The FTS Modules are a combination of calculation tools and tutors.
- Please contact us for a demonstration of the modules and their teaching uses.
- The annual FTS license includes access to the following modules:

### **Valuation Tutor**

- Includes the base and advanced versions
- Access and visualize SEC Filings of publicly traded companies
- Conduct Financial Statement Analysis
- Learn how to apply intrinsic value models

# **Efficient Portfolio Module**

- Statistical properties of stock and portfolio returns
- Calculation and plotting of the efficient frontier with and without short sales from historical data

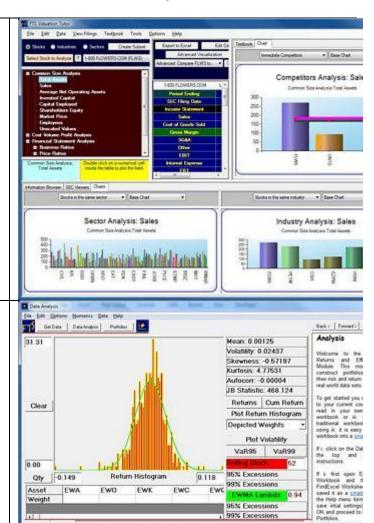

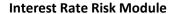

- Plot historical yields, spot rates, and forward rates
- Animate curves to get a visual feel for long terms trends and mean reversion
- Calculate volatilities and correlations
- Conduct principal component analysis
- Backtest to understand the efficacy of different immunization strategies

## **Option Payoffs Module**

- Introductory module for teaching options
  - Understand the difference between profit and payoff diagrams
  - Plot common strategies
  - You can import your own data

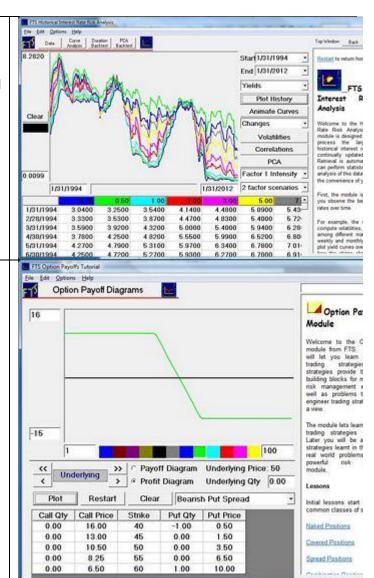

#### **Binomial Tree Module**

- Introductory module for teaching the binomial model of option pricing
  - Understand the difference between American and European options
  - Understand how the tree is calibrated to a volatility estimate
  - Compare the price of the underlying asset to the value of the option along different paths

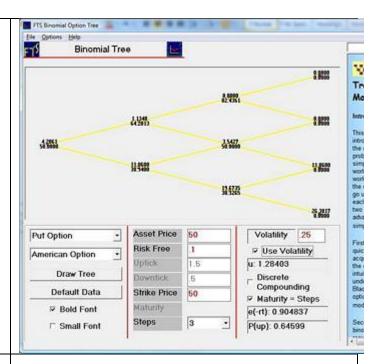

#### Other modules

- Factor Models Module
  - Calculate the efficient frontier using a factor model for returns
  - Treasury Calculator
    - Understand the relationship between quoted Treasury prices and yields; yield curve approximations and interpolation; understand duration and convexity
- BDT (Black-Derman-Toy) Module
  - Calibrate a BDT model to your own yield curve data using either yield volatilities or local vitalities
    - Transfer the calculated lattice to

## Contact us for details on any of the modules

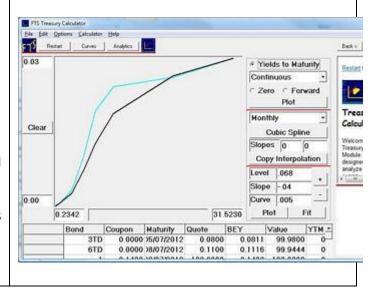

Excel to price interest rate derivatives

- Principal Components Lesson
  - Understand the essence of principal component analysis with a visual calculator
- Bond Immunization Lesson
  - A self contained interactive lesson for understanding how immunization works
- Limit of Binomial Module
  - Examine the nature of the convergence of the binomial and trinomial models to the Black-Scholes model
  - Exotic Options
    - Using binomial trees, understand the payoffs and valuation of various exotic options
  - Option Calculator
    - Calculate the values, implied volatilities, and hedge parameters for options; link to Excel to calculate these for a large set of options
  - Futures Calculator
    - Calculate futures prices
    - Calculate implied convenience yields, implied interest rates
    - Calculate the values of previously issued contracts

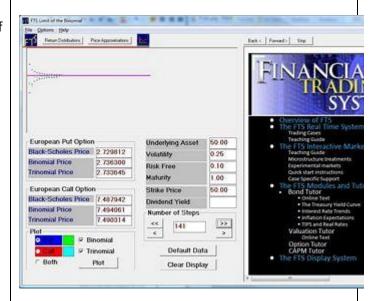